## ISTRUZIONI PER IL PAGAMENTO DELLE TARIFFE PER LA SALA MUSICA

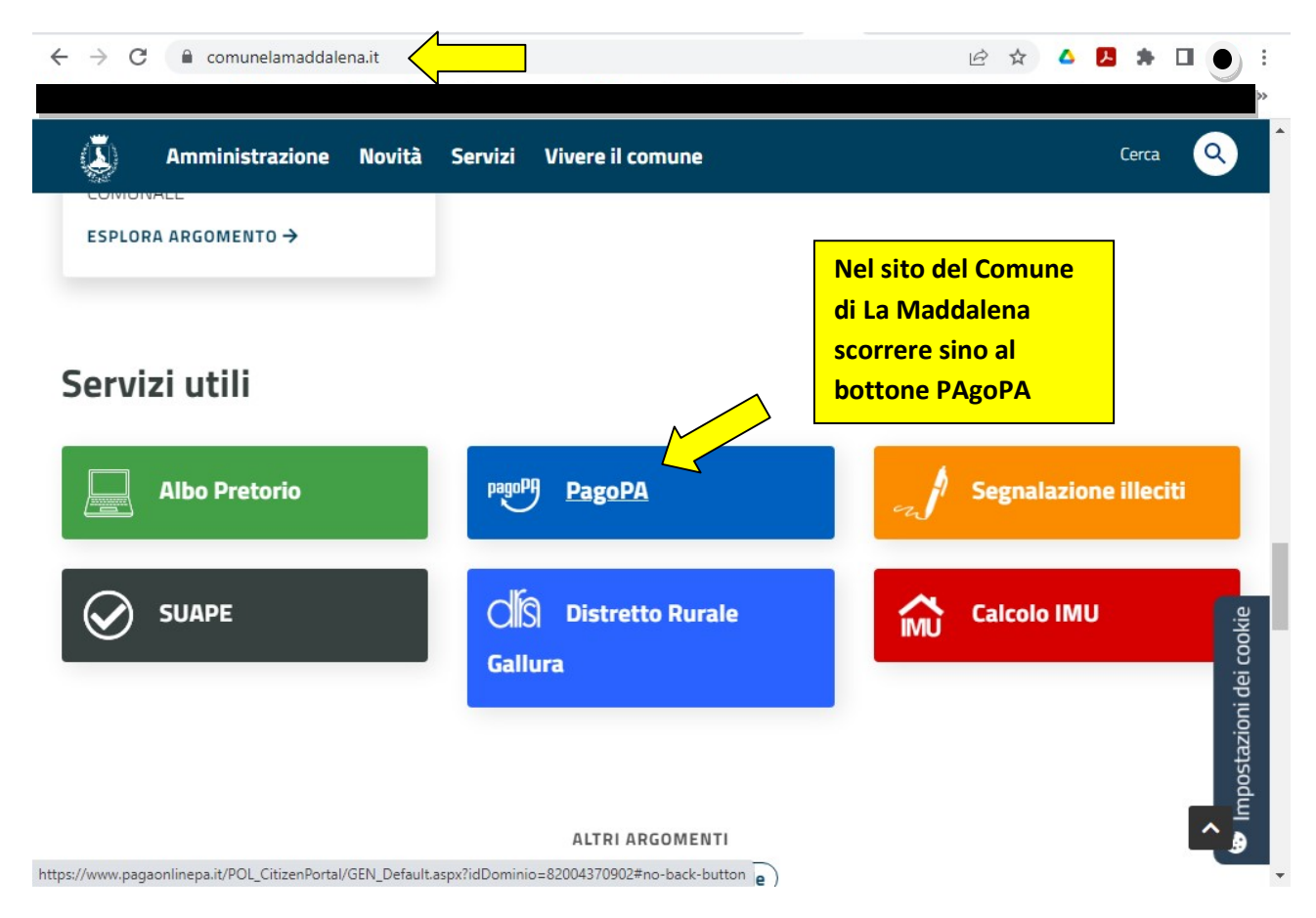

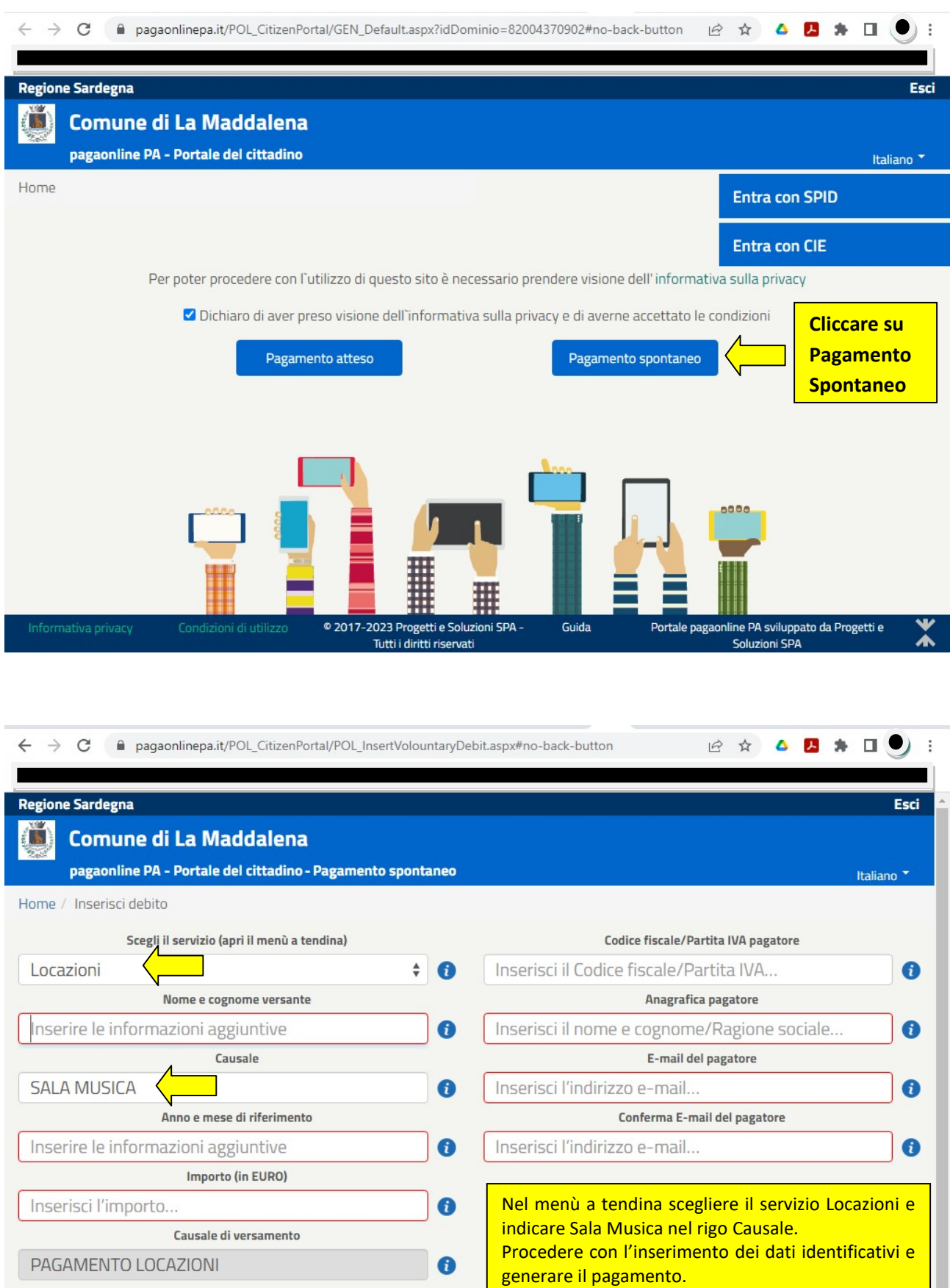

Scegli la modalità di pagamento e<br>2017-2023 Progetti e Soluzioni SPA<br>- Tutti i diritti riservati Portale pagaonline PA sviluppato da Progetti e<br>Soluzioni SPA  $\frac{1}{2}$ Informativa privacy Condizioni di utilizzo Guida